# **YK-1468RC**

Controler stand-alone antivandal de exterior cu tastatura touch

## **Imagine**

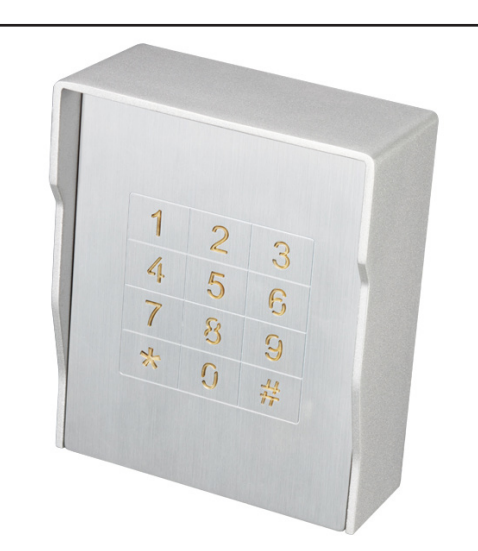

## **Descriere**

YK-1468 este un controler de acces stand-alone, antivandal cu tastatura touch, pentru o singura usa. Functioneaza cu cod numeric PIN. Controlerul suporta pana la 40 de utilizatori.

# **Caracteristici**

• Antivandal

- Releu (NO COM NC)
- Buzzer
- Tastatura iluminata
- Programare de la tastatura folosind un cod master
- Buton de iesire
- Deschidere usa temporizata (1~99 sec.) sau permanenta

• Functionare in mod bistabil (grup 1-30) / monostabil (grup 31-40)

• Temperatura de functionare scazuta (-30°C)

# **Specificatii**

- Tensiune de alimentare: 12~15 Vcc
- Curent consumat: <60 mA
- Consum maxim pe releu: 3A/30Vcc, 3A/250Vac
- Capacitate: 40 utilizatori
- Mod de deschidere: Cod numeric PIN (2-6 digiti)
- Temporizare: 0-99 secunde
- Montare: Aplicat
- Material: Aluminiu
- Culoare: Argintiu
- Temperatura de functionare: -30°C ~ 70°C
- Protectie la intemperii: IP66
- Dimensiuni: 135.5(H) x 112(L) x 52(A) mm
- Masa bruta: 0.6 kg

# **Utilizare**

Controlerul are doua moduri de functionare:

**• Bistabil:** pentru grupul de utilizatori 1 - 30

**• Monostabil:** pentru grupul de utilizatori 31-40

# **Conexiuni**

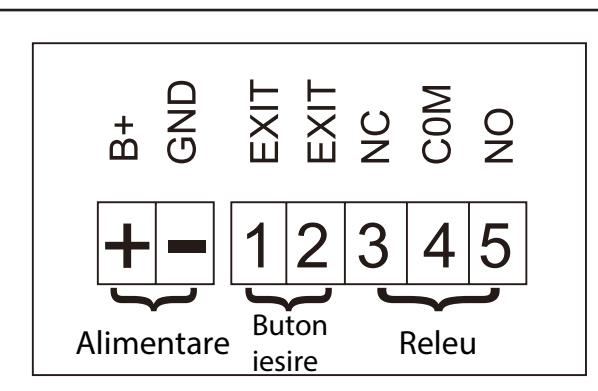

### **Programare**

#### **Mod de programare**

Pentru a intra in modul de programare apasati tasta **\*** veti auzi un beep scurt, introduceti codul master (initial **1234**), veti auzi un beep lung ceea ce confirma accesarea modului de programare. **Codul 1234 nu poate fi cod de acces.** Pentru a iesi din modul de programare tastati **\***.

#### **Setare lungime cod PIN**

Pentru a modifica lungimea codului PIN, intrati in modul de programare. Introduceti **99**, dupa care introduceti lungimea codului niumeric PIN dorita (2-6 digiti), veti auzi un beep lung ceea ce va confirma modificarea setarilor. Pentru a iesi din modul de programare tastati **\***.

#### **Modificare parola Master**

Pentru a modifica parola Master, resetati alimentarea si apasati tasta **\*** in decurs de 2 secunde. Introduceti noua parola Master (2-6 digiti), veti auzi un beep lung ceea ce confirma modificarea parolei. Pentru a iesi din modul de programare tastati **\***.

#### **Adaugare utilizatori**

Pentru a adauga utilizatori, intrati in modul de programare. Introduceti numarul de ordine al utilizatorului (2 digiti).

**Grupul de utilizatori 01~30 vor utiliza modul de deschidere bistabil, grupul de utilizatori 31~40 vor utiliza modul de deschidere monostabil).**

Introduceti codul de acces (2-6 digiti), veti auzi un beep lung ceea ce confirma adaugarea utilizatorului.

Pentru a iesi din modul de programare tastati **\***.

#### **Stergere utilizatori dupa numarul de ordine**

Pentru a sterge utilizatori dupa numarul de ordine, intrati in modul de programare. Introduceti numarul de ordine al utilizatorului (01~40), veti auzi un beep lung ceea ce confirma stergerea utilizatorului.

#### **Stergere utilizatori folosind codul de acces**

Pentru a sterge utilizatori folosind codul de acces, intrati in modul de programare. Introduceti codul de acces al utilizatorului, veti auzi un beep lung ceea ce confirma stergerea utilizatorului.

Pentru a iesi din modul de programare tastati **\***.

#### **Setare temporizare**

Pentru a seta temporizarea releului, intrati in modul de programare. Introduceti **00**, dupa care introduceti temporizarea releului (01-99 secunde), veti auzi un beep lung ceea ce va confirma modificarea setarilor. Pentru a iesi din modul de programare tastati **\***.

#### **Stergere setari**

Pentru a sterge toate setarile, intrati in modul de programare. Tastati **#**, veti auzi 2 beepuri scurte, dupa care tastati din nou **#**, veti auzi un beep lung. In decurs de 3 secunde tastati **#** de 7 ori, veti auzi un beep lung, ceea ce confirma stergerea setarilor (temporizarea va fi 1 secunda, codul Master nu se sterge). Pentru a iesi din modul de programare tastati **\***.

#### **Revenire la setarile din fabrica.**

Resetati alimentarea echipamentului apoi apasati tasta **#** in decurs de 2 secunde, veti auzi un beep lung , acesta confirmand revenirea echipamentul la setarie din fabrica. Pentru a iesi din modul de programare tastati **\***.

## **Observatii**

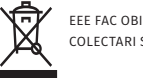

EEE FAC OBIECTUL UNEI COLECTARI SEPARATE